Қазақстан Республикасы Тәуелсіздігінің 30 жылдығына арналған «Сейфуллин оқулары – 17: «Қазіргі аграрлық ғылым: цифрлық трансформация» атты халықаралық ғылыми – тәжірибелік конференцияға материалдар = Материалы международной научно – теоретической конференции «Сейфуллинские чтения – 17: «Современная аграрная наука: цифровая трансформация», посвященной 30 – летию Независимости Республики Казахстан.- 2021.- Т.2, Ч.1 - С. 140-144

## СОВРЕМЕННЫЕ ОБЛАЧНЫЕ ТЕХНОЛОГИЙ

Омаров С. Курманова З.К.

Облачная технология в терминах непрофессионала хранит все ваши данные и обеспечение доступа к ним через Интернет. Это означает, что вы не должны полагаться на материальные активы, как ваш жесткий диск, чтобы сохранить его.

Сегодня «облачные» технологии находят активное применение во всех развитых странах, обеспечивая принципиально новые, экономически эффективные возможности для бизнеса, управления, образования и научных исследований

Цель научной работы: Показать возможность и эффективность использования облачных технологий в проектной деятельности.

Задачи научной работы: рассмотреть понятие облачные технологии, «облако» и историю развития облачных вычислений;

- определить путем опроса заинтересованность участников образовательного процесса в использовании облачных технологий;

- выделить причины и проблемы, обуславливающие сложность внедрения облачных технологий;

- провести анализ эффективности внедрения облачных технологий;

- изучить опыт применения технологии облачных вычислений;

- разработать модели совместного доступа в Google для выполнения проектных работ.

Актуальность работы: ограниченный объем жесткого диска компьютера или флеш - карты;

- необходимость иметь лицензию на программное обеспечение;

- необходимость работать над одним документом нескольким людям одновременно.

Объект исследования: ресурсы для овладения облачными технологиями

Предмет исследования: доступные облачные сервисы Google

В работе использованы методы: анализ, обобщение, эксперимент

Научная новизна – включение в процесс апробации облачных технологий.

История возникновения облачных технологий.

Для того чтобы понять что такое «облако» стоит начать с истории данного вопроса. История зарождения облачных вычислений началась после создания и развития всемирной сети интернет. С появлением первых стандартов CGI (Common Gateway Interface), PHP, HTML в интернете стала зарождаться своя сфера обмена информацией, которая породила файловые обменники – самый первый этап в развитии Cloud Technology.

Одной из больших ветвей в развитии cloud technology стал запуск сервиса Google Apps в 2009 году. Этот сервис позволил миллионам пользователей сети сэкономить на покупке некоторого программного обеспечения, а также упростить свою работу.

- Вы можете не иметь никаких программ на своём компьютере, а иметь только выход в Интернет. Всё получите там.

- Платно или бесплатно, это зависит от того, что вам нужно.

- Свою информацию также можно хранить в «облаке».

- Вы можете не иметь никаких программ на своём компьютере, а иметь только выход в Интернет. Всё получите там.

- Платно или бесплатно, это зависит от того, что вам нужно.

- Свою информацию также можно хранить в «облаке».

Суть облачных технологий

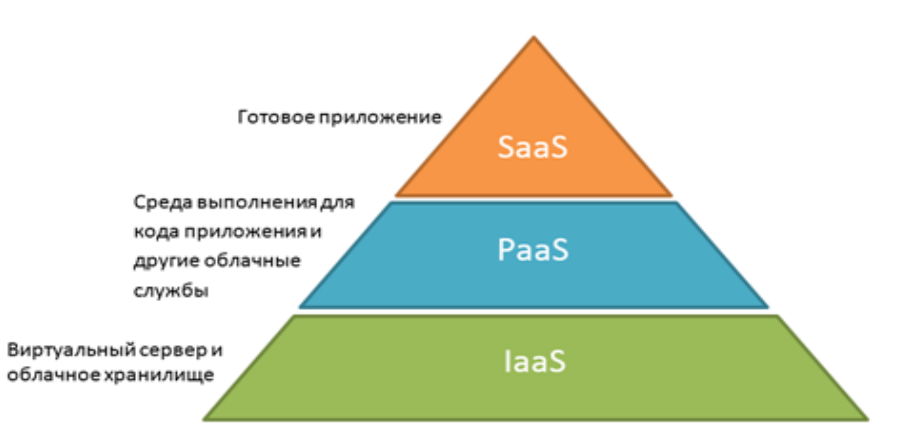

IaaS (infrastructure as a service)

Низший уровень иногда называется «Инфраструктура как услуга» (IaaS, infrastructure as a service). На этом уровне пользователи получают базовые вычислительные ресурсы – например, процессоры и устройства для хранения информации – и используют их для создания своих собственных операционных систем и приложений.

PaaS (platform as a service)

Следующим уровнем является «Платформа как услуга» (PaaS, platform as a service). Здесь пользователи имеют возможность устанавливать собственные приложения на платформе, предоставляемой провайдером услуги.

SaaS (software as a service).

Высший уровень облачных вычислений называется «Программное обеспечение как услуга» (SaaS, software as a service). Именно этот уровень представляет наибольший интерес для образовательных учреждений. При

этом в «облаке» хранятся не только данные, но и связанные с ними приложения, а пользователю для работы требуется только веб-браузер.

В настоящее время выделяют три категории «облаков»:

гибридное облако,общественное облако, приватное облако

Традиционные технологии скачали/купили и играете. Образ/диск физически у вас и никто больше им не распоряжается. Возникает необходимость платить довольно большие деньги сразу за продукт, который вам не обязательно придется по душе. Не секрет, что большинство игр не хочется проходить повторно, поэтому получается, что стоимость нескольких часов (или пусть даже нескольких дней) удовольствия — неоправданно высока.

скачали,/купили и слушаете. Файлы/диски физически у вас.

скачать/купить диск с фильмом. Многие фильмы мы смотрим один раз, а потом диски пылятся на полках. При скачивании каждый фильм занимает до нескольких гигабайт жесткого диска

Облачные технологии

Облако в играх: сервис OnLive. Игры стоят и исполняются на сервере, от вас идут команды серверу, назад возвращается видео с видеокарты сервера. Автоматически снимаются все проблемы с п Слушаете музыку через сайт. Можно выбрать и только потом скачать.

Производительностью компьютера и количеством свободного места на жестком диске.

Слушаете музыку через сайт. Можно выбрать и только потом скачать.

Смотрите фильмы онлайн.

Проведя опрос среди учащихся и педагогов нашей школы и студентов выпускников нашей школы, я увидел, что в высших учебных заведениях знакомы с данными технологиями и уже применяют их в учебном процессе, а вот у нас лишь немногие слышали это современное словосочетание – «облачные технологии», и не все знают, что оно означает.

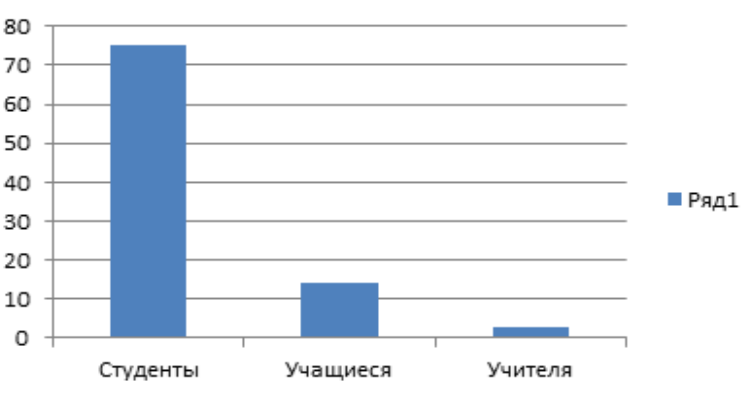

Слышали ли вы когда – либо об облачных технологиях?

**Какими сервисами Google вы пользуетесь?**

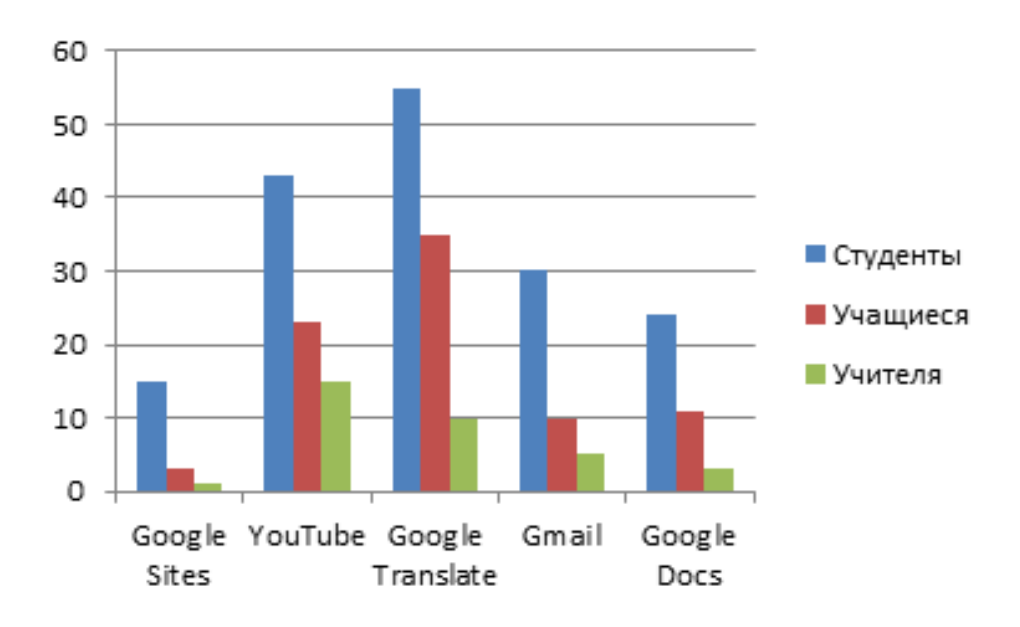

**Каким облачным хранилищем данных, вы пользуетесь?**

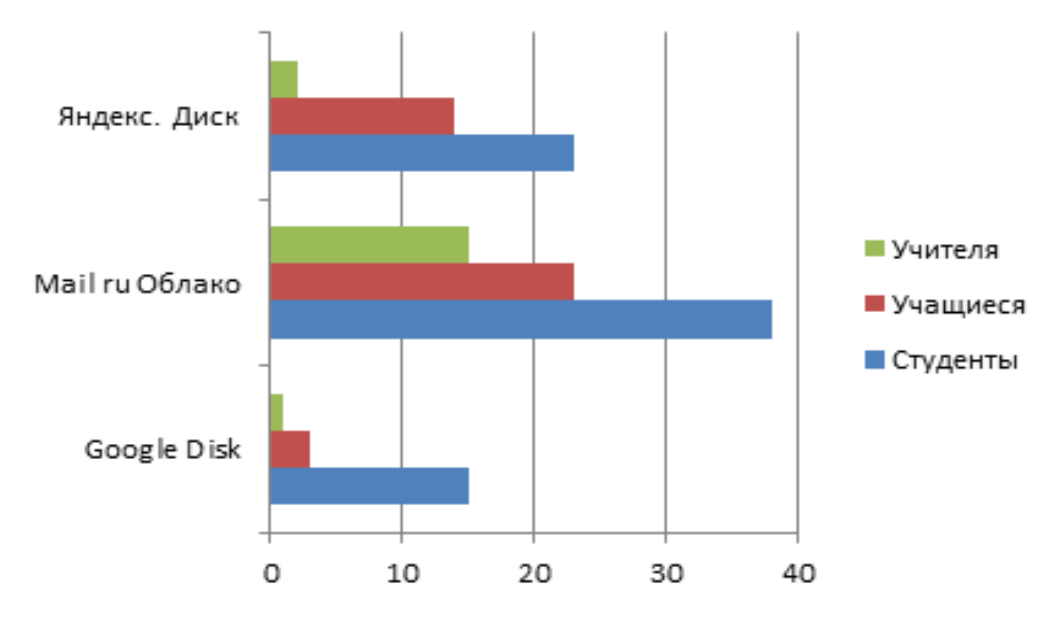

Совместная работа педагогов над документами.

Например, таблица, которую должны заполнить все классные руководители с информацией о своих классах. При попытке работы с такими документами в локальной сети возникает проблема, связанная с тем, что одновременно с одним и тем же документом работать на разных компьютерах нельзя. Появляется множество копий одного и того же документа, которые потом надо соединять воедино.

Для совместной работы в облачных технологиях необходимо создать или поместить документ в облачное хранилище и предоставить доступ к нему тем, у кого есть ссылка или по адресам электронной почты.

На пример, на Дистанционном обучении можно предложить такой вариант. Учитель дает задание учащимся с помощью электронного дневника. Это могут быть любые письменные задания. Ученик должен будет либо создать документ, либо каким-то образом поработать с документом,

созданным учителем (ответить на вопросы, решить задачи, заполнить таблицу). Учитель может посмотреть измененный документ, так как у него есть к нему доступ. Для контроля знаний очень удобно использовать Формы Google.

Итак, сегодня облачные технологии – это то, чем почти каждый пользуется ежедневно. Любая почта на Яндексе или Google, сетевые игры, он-лайн развлечения и электронная торговля. Такие сложные проекты республиканского уровня как «Государственная программа «Информационный Казахстан – 2020» переводятся в «облако». Облачные технологии развиваются стремительно и охватывают все больше и больше сфер деятельности.

Стремительное распространение облачных технологий ставит перед нами задачу интеграции облачных сервисов в систему образовательного учреждения. Облачные вычисления имеют широкие перспективы применения в сфере образования, научных исследованиях и прикладных разработках, а также для дистанционного обучения.

## Список литературы

1. <https://www.e-xecutive.ru/wiki/index.php>

2. <https://1cloud.ru/services/private-cloud/iaas-paas-saas>

3. Formation of the language identity of a blogger S.V. OlenevThe Department of Stylistics and Rhetorics, Kildibekova, Z.K. Kurmanova, T.M. Kravtsova, Maracaias-Venezuela Opción, Año 35, Especial No.23 (2019): 904-921ISSN1012-1587/ISSNe:2477-9385https: //produccioncientificaluz.org/index.php/opcion/article/view/30090

4. Metaphors in anatomical terminology. ZifaTemirgazina, MarzhanAkosheva, ShakamanYrysgul, AigerimShaharman, ZaureshKurmanova, Мeruyert Kairova. Space and Culture, India (ISSN20528396-India-Scopus), 748797. Volume 7, Issue 1, 2019, Pages 143-153.ISSN20528396, India.

https://spaceandculture.in/index.php/spaceandculture/article/view/528